$9$ 

**,怎么查看股票全部挂单-鸿良网**

 $8\,30$ 

 $1000$ 

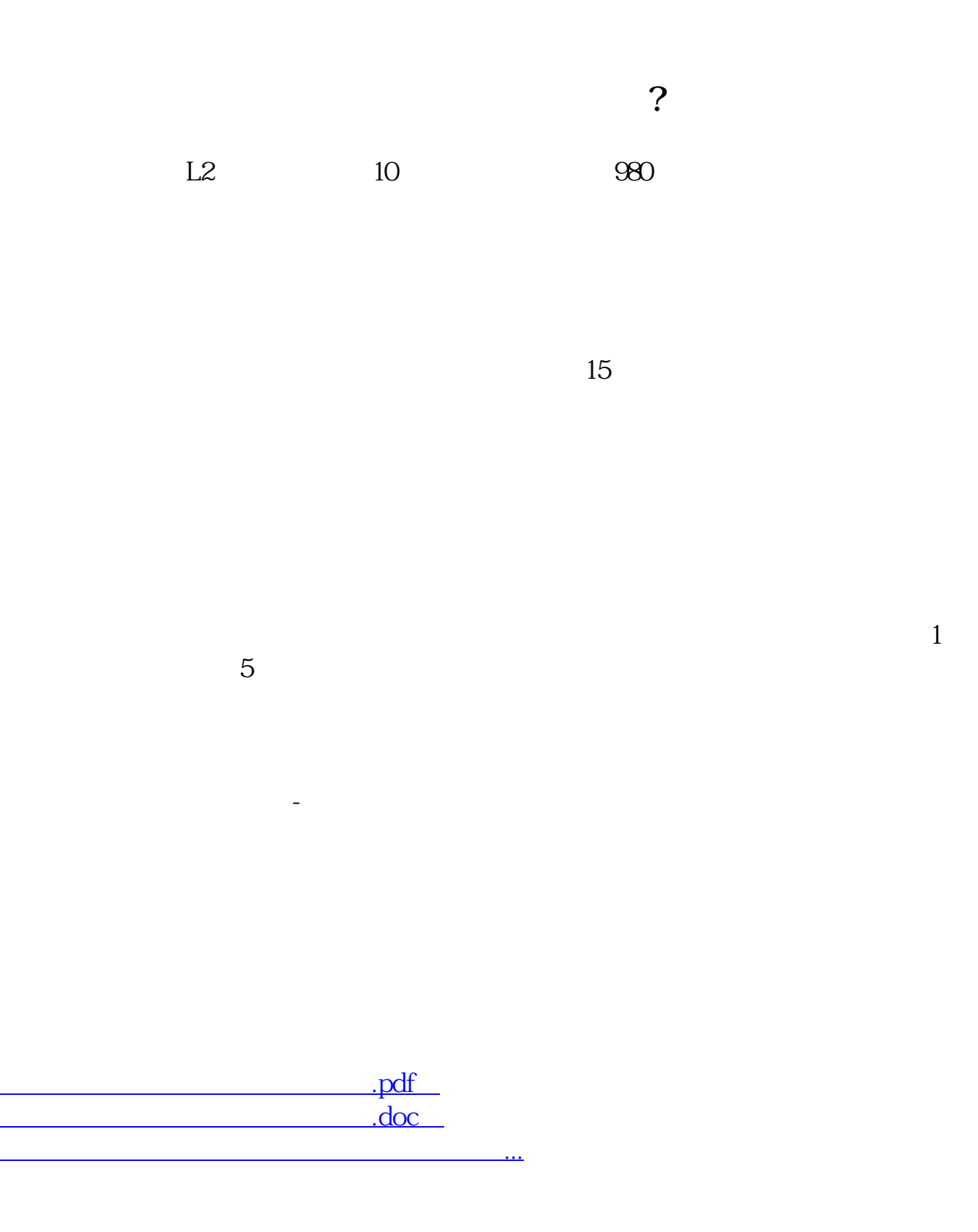

http://www.83717878.com/read/64935308.html